### The Analysis of Variance for Simple Linear Regression

• the total variation in an observed response about its mean can be written as a sum of two parts - its deviation from the fitted value plus the deviation of the fitted value from the mean response

$$
y_i - \bar{y} = (y_i - \hat{y}_i) + (\hat{y}_i - \bar{y})
$$

- squaring both sides gives the total sum of squares on the left, and two terms on the right (the third vanishes)
- this is the analysis of variance decomposition for simple linear regression

$$
SST = SSE + SSR
$$

• as always, the total is

$$
SST = \sum_{i=1}^{n} (y_i - \bar{y})^2 = SS_{YY}
$$

• the residual sum of squares is

$$
SSE = \sum_{i=1}^{n} (y_i - \hat{y}_i)^2
$$
  
= 
$$
\sum_{i=1}^{n} (y_i - \bar{y} - \hat{\beta}_1 (x_i - \bar{x}))^2
$$
  
= 
$$
SS_{YY} - 2\hat{\beta}_1 SS_{XY} + \hat{\beta}_1^2 SS_{XX}
$$
  
= 
$$
SS_{YY} - \hat{\beta}_1^2 SS_{XY}
$$
  
= 
$$
SS_{YY} - \hat{\beta}_1 SS_{XY}
$$
  
= 
$$
SS_{YY} - \frac{SS_{XY}^2}{SS_{XX}}
$$

• the regression sum of squares is

$$
SSR = \sum_{i=1}^{n} (\hat{y}_i - \bar{y})^2
$$

$$
= \sum_{i=1}^{n} (\hat{\beta}_1 (x_i - \bar{x}))^2
$$

$$
= \sum_{i=1}^{n} \hat{\beta}_1^2 (x_i - \bar{x})^2
$$

$$
= \hat{\beta}_1^2 SS_{XX} = \hat{\beta}_1 SS_{XY} = \frac{SS_{XY}^2}{SS_{XX}}
$$

• in completing the square above, the third term is

$$
2\sum_{i=1}^{n} (y_i - \hat{y}_i)(\hat{y}_i - \bar{y})
$$
  
= 
$$
2\sum_{i=1}^{n} (y_i - \hat{y}_i)\hat{\beta}_1(x_i - \bar{x})
$$
  
= 
$$
2\hat{\beta}_1 \sum_{i=1}^{n} \hat{e}_i(x_i - \bar{x}) = 2\hat{\beta}_1 SS_{\hat{e}X}
$$
  
= 0

using the result that the residuals are uncorrelated with the predictors

• the degrees of freedom are  $n-1$ ,  $n-2$ and 1 corresponding to SST, SSE and SSR

• the results can be summarized in tabular form

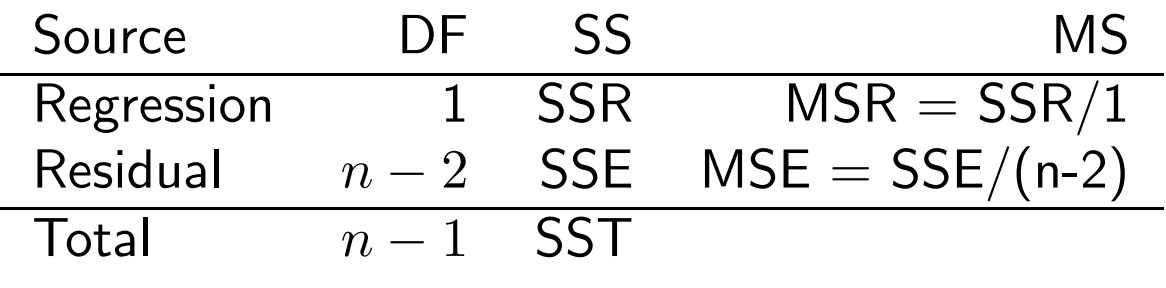

Example: For the Ozone data

- $SST = SS_{YY} = 1014.75$
- $SSR = \frac{SS_x^2}{SS_x}$ xy  $\frac{SS^2_{xy}}{SS_{xx}}=(-2.7225)^2/.009275=$ 799.1381
- $SSE = SST SSR =$  $1014.75 - 799.1381 = 215.62$
- degrees of freedom: total  $= 4-1=3$ , regression  $= 1$ , error  $= 2$

• goodness of fit of the regression line is measured by the coefficient of determination

$$
R^2 = \frac{SSR}{SST}
$$

- $\bullet$  this is the proportion of variation in  $y$ explained by the regression on  $x$
- $R^2$  is always between 0, indicating nothing is explained, and 1, indicating all points must lie on a straight line
- for simple linear regression  $R^2$  is just the square of the (Pearson) correlation coefficient

$$
R^{2} = \frac{SSR}{SST} = \frac{SS_{XY}^{2}/SS_{XX}}{SS_{YY}}
$$

$$
= \frac{SS_{XY}^{2}}{SS_{XX}SS_{YY}}
$$

$$
= r^{2}
$$

- this gives another interpretation of the correlation coefficient - its square is the coefficient of determination, the proportion of variation explained by the regression
- note that with  $R^2$  and SST, one can calculate

$$
SSR = R^2 SST
$$

and

$$
SSE = (1 - R^2)SST
$$

Example: Ozone data

- we saw  $r = -.8874$ , so  $R^2 = .78875$  of the variation in  $y$  is explained by the regression
- with  $SST = 1014.75$ , we can get

$$
SSR = R^2SST = .78875(1014.75)
$$
  
= 800.384

and  
\n
$$
SSE = (1 - R^2)SST
$$
\n
$$
= (1 - .78875)1014.75 = 214.3659
$$

• these answers differ slightly from above due to round-off error

A statistical model for simple linear regression

• we assume that an observed response value  $y_i$  is related to its predictor  $x_i$ according to the model

$$
y_i = \beta_0 + \beta_1 x_i + \epsilon_i
$$

- where  $\beta_0$  and  $\beta_1$  are the intercept and slope
- $\bullet$   $\epsilon_i$  is an additive random deviation or 'error', assumed to have zero mean and constant variance  $\sigma^2$
- any two deviations  $\epsilon_i$  and  $\epsilon_j$  are assumed to be independent

 $\bullet$  the mean of  $y_i$  is

$$
\mu_{x_i} = \beta_0 + \beta_1 x_i
$$

which is linear in  $x_i$ 

- the variance is assumed to be the same for each case, and this justifies giving each case the same weight when minimizing SSE
- under these assumptions, the least squares estimators

$$
\hat{\beta}_1 = \frac{SS_{XY}}{SS_{XX}}
$$

and

$$
\hat{\beta}_0 = \bar{y} - \hat{\beta}_1 \bar{x}
$$

have good statistical properties

• among all linear unbiased estimators, they have minimum variance

- an unbiased estimator has a sampling distribution with mean equal to the parameter being estimated
- the variance of the deviations  $\sigma^2$  is estimated using the average squared residual,

$$
s^{2} = \frac{1}{n-2} \sum_{i=1}^{n} (y_{i} - \hat{y}_{i})^{2} = \frac{SSE}{n-2} = MSE
$$

where division is by  $n-2$  here because two  $\beta$ 's have been estimated

• to make inferences about the model parameters we also need to assume that the deviations  $\epsilon_i$  are normally distributed

## Statistical inferences for regression

Standard errors for regression coefficients

- regression coefficient values,  $\hat{\beta}_0$  and  $\hat{\beta}_1$ , are point estimates of the true intercept and slope,  $\beta_0$  and  $\beta_1$  respectively.
- using our assumptions about the deviations, and the rules for mean and variance, the sampling distribution of the slope estimator can be derived to be

$$
\hat{\beta}_1 \sim N(\beta_1, \frac{\sigma^2}{SS_{xx}})
$$

- this means that if we had a large number of data sets and calculated the slope estimate each time, their histogram would look normal, be centered around the true slope and have variance as given above
- $\bullet$  the standard deviation of  $\hat{\beta}_1$  is  $\sqrt{\frac{\sigma^2}{SS_{xx}}}$

• the value of  $\sigma^2$  is unknown, so the estimator  $MSE$  is used in its place to produce the standard error of the  $\stackrel{\cdot }{e}\mathsf{estimate}\ \hat{\beta }_{1}$ , as

$$
SE_{\hat{\beta}_1} = \frac{\sqrt{MSE}}{\sqrt{SS_{xx}}} = \frac{s}{\sqrt{SS_{xx}}}
$$

• the standard error for the intercept estimator  $\hat{\beta}_0$  is

$$
SE_{\hat{\beta}_0} = \sqrt{MSE(\frac{1}{n} + \frac{\bar{x}^2}{SS_{xx}})}
$$

Example: Ozone data

- standard errors for the regression coefficients are estimated below.
- $SS_{xx} = .009275$  and  $MSE = 107.80$

• 
$$
SE_{\hat{\beta}_1} = \sqrt{MSE/SS_{xx}} = \sqrt{107.80/.009275} = 107.81
$$

• 
$$
SE_{\hat{\beta}_0} = \sqrt{MSE(\frac{1}{n} + \frac{\bar{x}^2}{SS_{xx}})} = \sqrt{\frac{107.80((1/4) + (.0399/.009275))}{10.77}} =
$$

Tests for regression coefficients

- the most common and useful test is whether or not the relationship between the response and predictor is significant
- $H_0: \beta_1 = 0$ , there is no linear relationship
- $H_a: \beta_1 \neq 0$ , there is a linear relationship
- the alternative is usually two sided
- the test statistic is

$$
T=\frac{\hat{\beta}_1}{SE_{\hat{\beta}_1}}
$$

and this is compared to the  $t_{n-2}$ distribution

- on occasion, we specify a value  $\beta_{1,0}$ other than 0 in the null hypothesis
- then the test statistic becomes

$$
T=\frac{\hat{\beta}_1-\beta_{1,0}}{SE_{\hat{\beta}_1}}
$$

• one can also test hypotheses about the intercept

• 
$$
H_0: \beta_0 = \beta_{0,0},
$$

$$
\bullet \ H_a: \beta_0 \neq \beta_{0,0}
$$

- often we are interested in whether the intercept is zero
- the test statistic is

$$
T = \frac{\hat{\beta}_0 - \beta_{0,0}}{SE_{\hat{\beta}_0}}
$$

and this is compared to the  $t_{n-2}$ distribution

#### Example: Ozone data

- we saw  $\hat{\beta}_1 = -293.531$  and  $SE_{\hat{\beta}_{1}}=107.81$
- the test of  $H_0$ :  $\beta_1 = 0$  versus  $H_a$ :  $\beta_1 \neq 0$  gives

$$
T = \frac{-293.531}{107.81} = -2.7227
$$

- comparing to the  $t_{4-2=2}$  distribution gives  $P = .11$  exactly, or  $.10 < P < .20$ using the tables
- in spite of the high correlation calculated earlier, the relationship between ozone and yield is not significant using  $\alpha = .10$ or smaller

Example: Tree data.

• earlier we obtained  $\hat{\beta}_1 = 11.036$ ,  $n = 20$ ,  $r = .976$ ,  $s_y = 91.7$  and  $s_x = 8.1$  for the straight line fit

• we can determine that

$$
SS_{XX} = 19s_x^2 = 19(8.1)^2 = 1246.59
$$
  
and

$$
SST = SS_{YY} = 19(91.7)^2 = 159,768.9
$$

• from this we can calculate  $SSE = (1 - R^2)SST$  $= (1 - .976<sup>2</sup>)159768.9 = 7576.88$ 

and

$$
MSE = \frac{SSE}{n - 2} = \frac{7576.88}{18} = 420.9378
$$

• the standard error of the slope estimate is

$$
SE_{\hat{\beta}_1} = \sqrt{\frac{MSE}{SS_{XX}}}
$$
  
=  $\sqrt{\frac{420.9378}{1246.59}} = .5811$ 

• the test statistic for an association between diameter and usable volume is

$$
T = \frac{11.036}{.5811} = 18.99
$$

and there are  $20 - 2 = 18$  degrees of freedom

- the P value is less than .01, using the tables, so we conclude that the linear association between usable volume and diameter at chest height is statistically significant
- if you compare with the computer output shown earlier, you will see that the values calculated by hand are slightly different, due to round-off error

```
MTB > regress c2 1 c1;
SUBC> residuals c3.
The regression equation is
volume = -191 + 11.0 diameter
```
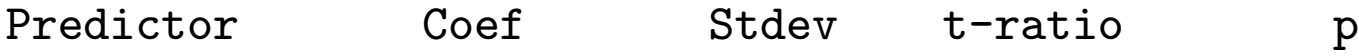

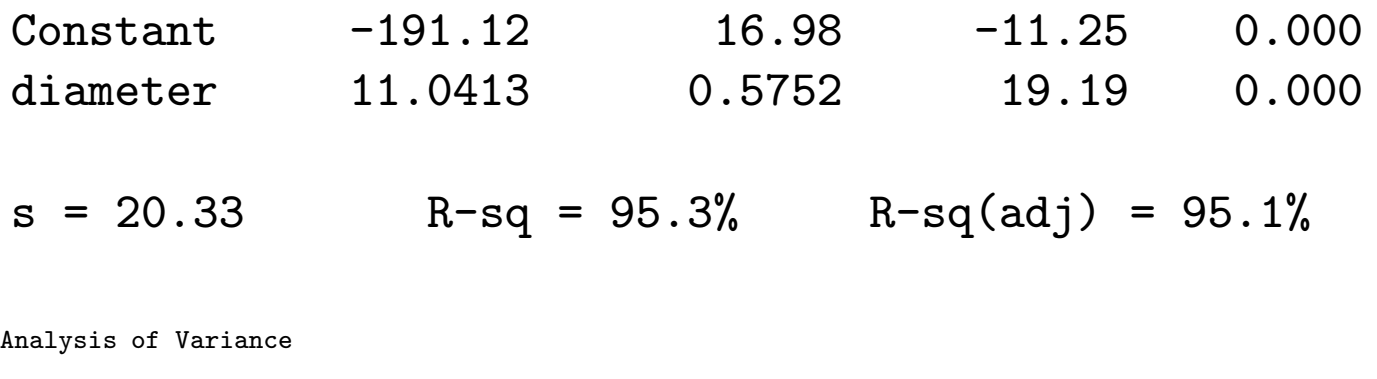

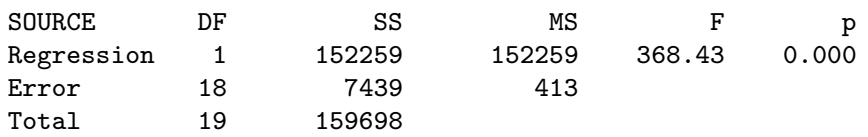

Confidence intervals for regression coefficients

• confidence intervals are constructed using the standard errors as follows

$$
\hat{\beta}_i \pm t_{\alpha/2,n-2} SE_{\hat{\beta}_i}
$$

for  $i = 0$  or  $i = 1$ 

 $\bullet$  the degrees of freedom for the  $t$ distribution are the same as the degrees of freedom associated with MSE

Example: Ozone data

• 95% confidence intervals for  $\beta_1$  and  $\beta_0$ are computed as follows

• 
$$
t_{\alpha/2,n-2} = t_{.025,2} = 4.303
$$

• for the slope,  $\beta_1$ :  $-293.531 \pm 4.303(107.81)$ 

$$
(-757.4, 170.3)
$$

• note that this interval contains zero, which confirms that the slope is not significantly different from zero

• for the intercept, 
$$
\beta_0
$$
:  
253.434  $\pm$  4.303(10.77)

$$
(207.1, \ 299.8)
$$

Estimating the mean of Y at  $x = x^*$ 

• the estimated mean of  $Y$  when  $x = x^*$  is

$$
\hat{\mu}_{x^*} = \hat{\beta}_0 + \hat{\beta}_1 x^* = \bar{y} + \hat{\beta}_1 (x^* - \bar{x})
$$

• because both  $\hat{\beta}_0$  and  $\hat{\beta}_1$  have normal sampling distributions,  $\mu_{x^*}$  does as well • the mean of this distribution is the true mean

$$
\mu_{x^*} = \beta_0 + \beta_1 x^*
$$

because both  $\hat{\beta}_0$  and  $\hat{\beta}_1$  have means equal to their population values

• the variance of  $\hat{\mu}_{x^*}$  is

$$
\sigma^2 \left( \frac{1}{n} + \frac{(x^* - \bar{x})^2}{SS_{xx}} \right)
$$

which is the sum of the variances of  $\bar{y}$ and  $\hat{\beta}_1(x^*-\bar{x})$ 

• in short

$$
\hat{\mu}_{x^*} \sim N\left(\beta_0 + \beta_1 x^*, \sigma^2 \left(\frac{1}{n} + \frac{(x^* - \bar{x})^2}{SS_{xx}}\right)\right)
$$

• the standard error of  $\hat{\mu}_{x^*}$  is

$$
SE_{\hat{\mu}_{x^*}} = \sqrt{MSE\left(\frac{1}{n} + \frac{(x^* - \bar{x})^2}{SS_{xx}}\right)}
$$

• a confidence interval for the mean  $\mu_{x^*} = \beta_0 + \beta_1 x^*$  when  $x = x^*$  is given by

$$
\hat{\mu}_{x^*} \pm t_{\alpha/2, n-2} SE_{\hat{\mu}_{x^*}}
$$

Example: Ozone data

- a  $95\%$  confidence interval for the mean yield at  $x = 0.10$  is obtained as follows
- when  $x^* = 0.10$ , the estimated mean is

$$
\hat{\mu}_{.1} = 253.434 - 293.531(0.1) = 224.08
$$

• the standard error of this estimate is

$$
SE_{\hat{\mu}_{.1}} = \sqrt{107.8 \left( \frac{1}{4} + \frac{(0.1 - .0875)^2}{.009275} \right)} = 5.36
$$

- the table value is  $t_{\alpha/2,n-2} = t_{.025,2} = 4.303$
- the half width of the interval, or margin of error, is

$$
t_{\alpha/2,n-2}SE_{\hat{\mu}_{.1}} = 4.303(5.36) = 23.08
$$

# • so the interval is  $224.08 \pm 23.08$  or (201, 247.16)

Predicting a new response value at  $x = x^*$ 

- in making a prediction interval for a future observation on  $y$  when  $x = x^*$ , we need to incorporate two sources of variation
- the first is the variation in the estimate  $\hat{\mu}_{x^*}$  about the actual mean  $\mu_{x^*}$
- the second is the variation of the new response  $y$  about its mean
- the error of prediction is

$$
y - (\hat{\beta}_0 + \hat{\beta}_1 x^*) = (y - (\beta_0 + \beta_1 x^*)) - (\hat{\beta}_0 + \hat{\beta}_1 x^* - (\beta_0 + \beta_1 x^*))
$$

• the first term in brackets on the right hand side of this expression is  $\epsilon^*$ , which has a  $N(0, \sigma^2)$  distribution.

• the second term is the deviation of  $\hat{\mu}_{x^*}$ from the actual mean  $\mu_{x^*}$  which we have seen is

$$
N\left(0, \sigma^2 \left(\frac{1}{n} + \frac{(x^* - \bar{x})^2}{SS_{xx}}\right)\right)
$$

• as  $y$  represents a future observation, the distributions of the two terms are independent, and it follows that the distribution of the prediction error  $y-(\hat\beta_0+\hat\beta_1x^*)$  is

$$
N\left(0, \sigma^2 \left(1 + \frac{1}{n} + \frac{(x^* - \bar{x})^2}{SS_{xx}}\right)\right)
$$

• the standard error of the prediction error is estimated by

$$
\sqrt{MSE\left(1+\frac{1}{n}+\frac{(x^*-\bar{x})^2}{SS_{xx}}\right)}
$$

• and the prediction interval for  $y$  is given by

$$
\hat{\beta}_0 + \hat{\beta}_1 x^* \pm t_{\alpha/2, n-2} \sqrt{MSE\left(1 + \frac{1}{n} + \frac{(x^* - \bar{x})^2}{SS_{xx}}\right)}
$$

Ozone example: A 95% prediction interval for y when  $x = 0.10$  is calculated.

• when  $x^* = 0.10$ , the prediction is

 $\hat{\mu}_{x^*} = 253.434 - 293.531(0.1) = 224.08$ 

• the standard error of prediction is

$$
SE_{y^*} = \sqrt{107.8 \left(1 + \frac{1}{4} + \frac{(0.1 - .0875)^2}{.009275}\right)}
$$
  
= 11.69

- the margin of error is  $t_{\alpha/2,n-2}SE_{y^*}=4.303(11.69)=50.29$
- so the prediction interval is

$$
224.08 \pm 50.29
$$

```
• or (173.79, 274.37)
```
Tree example: Minitab can be used to find confidence intervals for the mean at  $x^*$  and for prediction intervals for a new value at  $x^*$ .

• the output below was obtained using  $Stat > Regression > Options$ , where a diameter of 30 in. was used

```
MTB > Name c3 "CLIM1" c4 "CLIM2" c5 "PLIM1" c6 "PLIM2"
MTB > Regress c2 1 c1;
SUBC> Constant;
SUBC> Predict 30;
SUBC> CLimits 'CLIM1'-'CLIM2';
SUBC> PLimits 'PLIM1'-'PLIM2';
SUBC> Brief 2.
```
Regression Analysis: C2 versus C1

The regression equation is  $C2 = -191 + 11.0 C1$ 

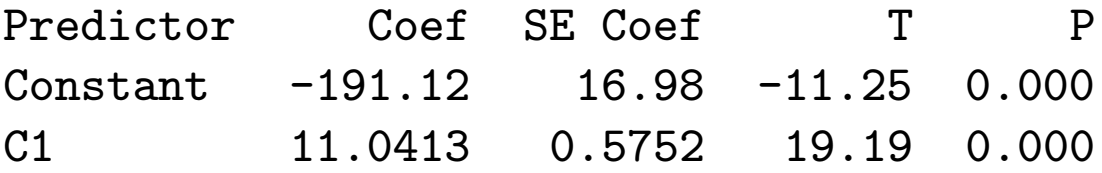

 $S = 20.3290$   $R-Sq = 95.3%$   $R-Sq(adj) = 95.1%$ 

Analysis of Variance

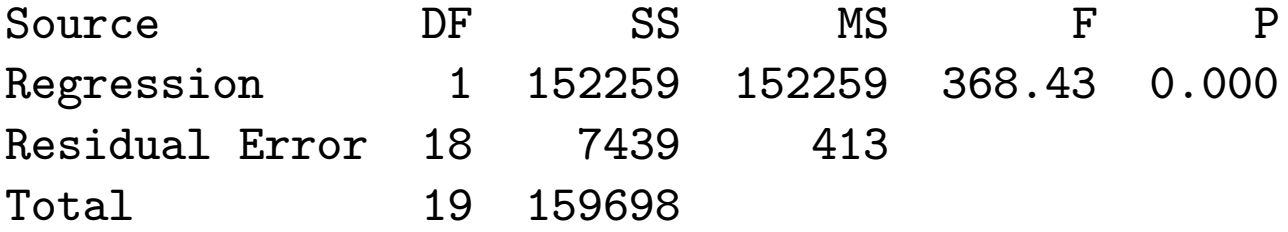

Predicted Values for New Observations

New

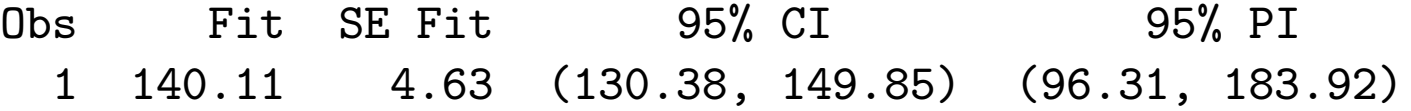

Values of Predictors for New Observations

#### New

- Obs C1
	- 1 30.0
		- for this dataset we previously saw that  $n = 20$ ,  $SS_{XX} = 1246.59$  and  $MSE = 420.9378$

• the mean diameter is  $\bar{x}=28.45$ , so the standard error for estimating the mean at  $X = 30$  is

$$
SE_{\hat{\mu}_{x^*}} = \sqrt{420.9378 * \left(\frac{1}{20} + \frac{(30 - 28.45)^2}{1246.59}\right)}
$$
  
= 4.6753

 $\bullet$  this is close to the  $SE$   $Fit$  given in the output